# FUJITSU Cloud Service K5 - GitHub Enterprise Service Description

### 1. Service Overview

Fujitsu provides the functions described below by using "GitHub Enterprise", a source code management product supplied by GitHub, Inc. The service plan can be selected from those listed in Attachment Table 1.

### (1) GitHub Enterprise Basic Functions

i. Source Code Repository

A source code repository is provided that is based on the Git version management system. This enables End User to notify other End Users of the details of changes each time the developed source code is applied to the source code repository.

ii. Source Code Review End Users are able to review source code and enter review comments via web-based screens.

#### iii. Problem Management

End Users are able to classify a problem by using End User's selected label. End Users are able to set milestones for a problem. End Users are able to set the supervisor for a problem.

#### (2) Network Environment Settings

i. Carry-in FQDN & Certification Settings

Fujitsu provides the Customer with the FQDN of the Fujitsu domain at the commencement of this Service. For this Service, the Customer can set and use its own server certificate and the FQDN associated with it. Fujitsu also provides the Customer with the environment information required for registration to the DNS server.

# ii. Source IP Restriction Settings When the Customer commences to use this Service, this Service is set by default to access the internet. By using this function, the Customer can restrict access to the ports used by the End Users by specifying global IP addresses for the sources.

- 2. This Service is available in following regions:
	- ・ Eastern Japan Region 1
	- ・ UK Region 1
- 3. Restrictions and Notes
	- i. The limit on the maximum number of user accounts for this Service is 1,000, excluding Fujitsu management user accounts. Please contact Fujitsu in advance if more user accounts are required. Note also that a user account refers to the use of this Service as specified per-person or per-machine and can be set worldwide (excluding Russia, China, Iran, Iraq, North Korea, Syria, Sudan and all other countries or regions to which exports are prohibited under US export control regulations).
	- ii. Take care not to delete Customer management user accounts and Fujitsu management user accounts registered at the commencement of this Service.
	- iii. The environment provided by this Service, when not using Source IP Restriction Settings, this Service will remain exposed to the Internet. The Customer is solely responsible for the security of this Service.
	- iv. You shall comply with the terms and conditions of the "END CUSTOMER LICENSE AGREEMENT" to which you agreed when you applied for this Service.
	- v. The Customer is solely responsible for the management of resources such as source codes and documents stored using this Service.
	- vi. The Customer cannot designate the version of "GitHub Enterprise" used to provide this Service.
- vii. The GitHub Enterprise server used to provide this Service is configured so that various powerful encryption algorithms can be used in SSH communication when the git command is used. For more secure SSH communication, the Customer should designate encryption algorithms for such SSH communication.
- viii. The GitHub Enterprise server used to provide this Service is configured to allow anonymous encryption for incoming email from any SMTP client. If email will be sent to the GitHub Enterprise server, ensure that security is the responsibility of the Customer by configuring the SMTP client being used so that it does not omit server certificate verification.
- ix. The Webhook function (a function that notifies external services of events occurring in "GitHub Enterprise") can be used on the GitHub Enterprise server used to provide this Service, but the only access ports that can be used by those external services are http(80) and https(443).
- x. It is the Customer's responsibility to arrange for the server certificate required when using the Carry-in FQDN & Certification Settings. Registration to the DNS server owned by the Customer is also the Customer's responsibility.
- xi. When using Source IP Restriction Settings, the Customer is required to use appropriate IP settings to allow access by Fujitsu's administrator.

## Attachment Table 1 GitHub Enterprise Service Plan List

This Service is provided in the following configuration (dedicated environment).

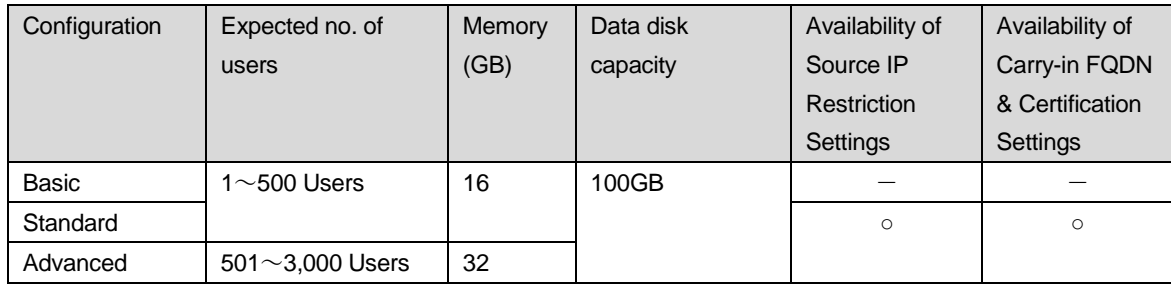

The data disk capacity can be increased from the initial default value of 100GB by selecting one of the extension options listed below. Note that the data disk capacity cannot later be changed to a smaller capacity than the selected extension option.

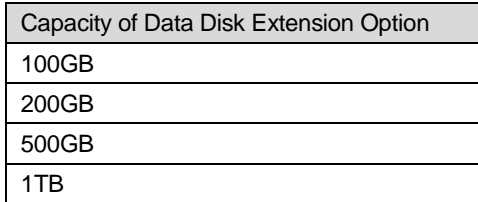

End

Supplementary Provision (October 19, 2017)

The present Service Description is effective from October 19, 2017.

Supplementary Provision (March 1, 2018)

The present Service Description is effective from March 1, 2018.